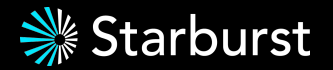

## **Building with Trino and Apache Iceberg Not Your Father's Data Lakehouse**

March 26, 2024 @ Data Council Jack Klamer - Senior Software Engineer @ Starburst Monica Miller - Devrel @ Starburst

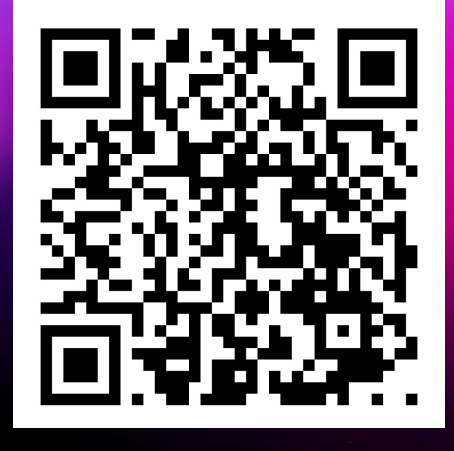

Scan for a Trino and Iceberg cheat sheet

### **Workshop Agenda**

#### **Quick intro then hands-on lab**

- Evolution of a data lakehouse (*the 3 min version*)
- Picking your components
- Building a data lakehouse
- Hands-on workshop!

*Scan for a Trino and Iceberg cheat sheet*

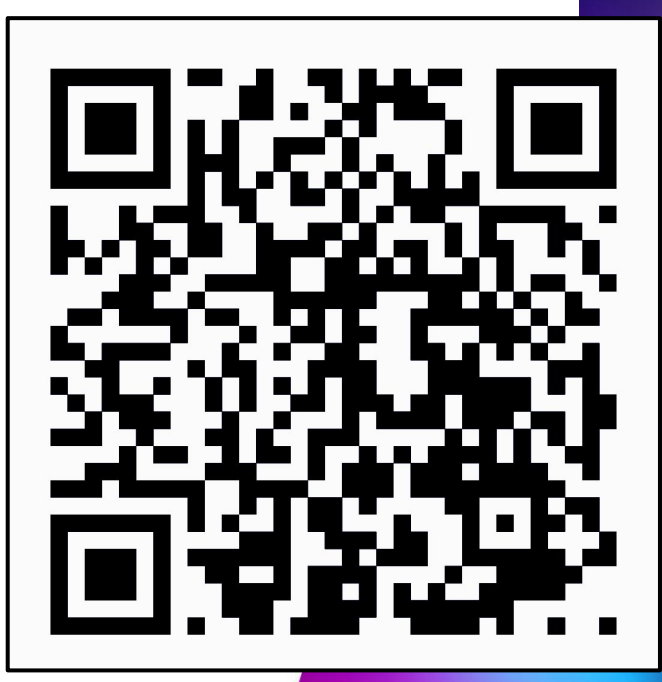

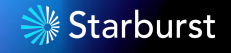

### **Evolution of the data lakehouse**

**How did we get here?**

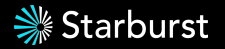

### **Data Architecture Evolution**

#### **Data Warehouse Data Lake Data Lakehouse**

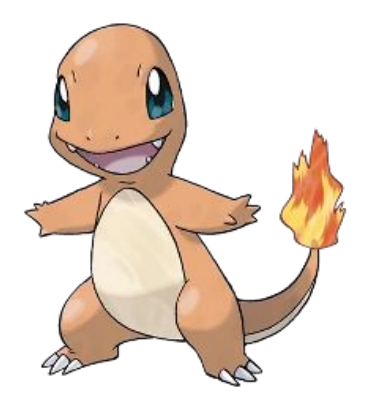

**Charmander Charmeleon Charizard**

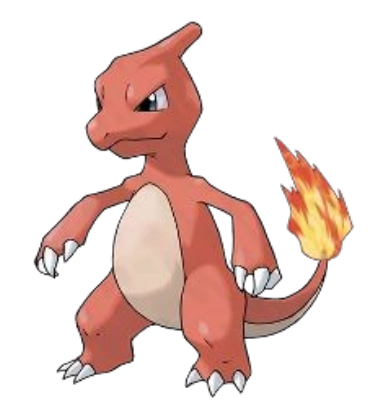

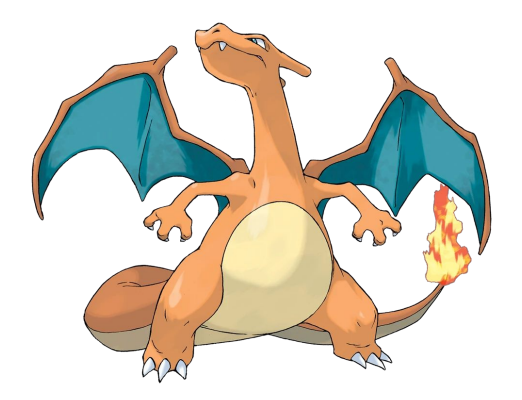

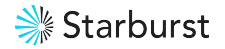

### **The Data Warehouse**

#### **Popularized in the 90's to provide a 360 degree view**

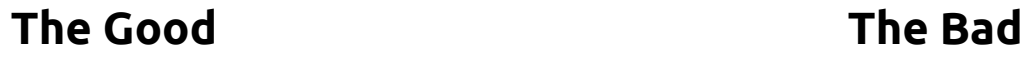

- Integrates siloed RDBMS's into one "centralized" location
- Simple & reliable analytical querying
- Data audit, governance and lineage
- Great for small amounts of data

- Inability to store unstructured data
- Lack scalability and flexibility
- Tightly coupled storage and compute
- Expensive, proprietary hardware and software (*creating vendor lock-in*)

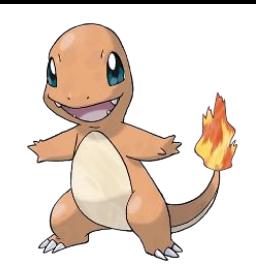

### **The Data Lake**

#### **Born out of the internet age and big data boom**

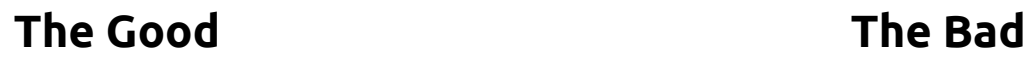

- In 2006, Apache Hadoop emerges so unstructured data can be processed at a scale previously imaginable
- Shift toward parallel processing
- Capitalize on low cost object storage
- Allows for greater flexibility (schema on read)

- Inability to support transactions, updates, or modifications
- Difficult to get top tier performance
- Lack of data quality and inconsistent data formats
- Insufficient data lineage and limited data discoverability

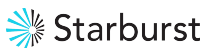

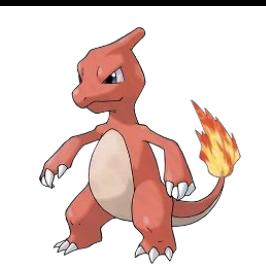

### **The Data Lakehouse**

**Applying data warehouse principles to the data lake**

- Utilize the *separation of storage and compute* to apply the reliability, performance, data quality of the data warehouse to the openness and scalability of the data lake
- *Increased performance and scalability* through the use of indexing and caching via your query engine (**Trino**) and modern table formats
- Tackle *unstructured, semi-structured, and structured* analytical data all in a data lakehouse - creating a place for AI/ML & BI use cases alike

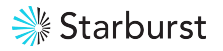

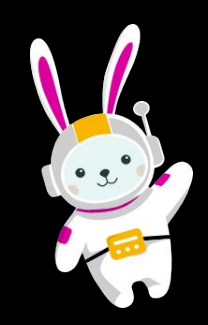

### **Picking your components Trino is the best query engine ever**

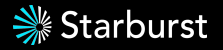

### **The data accessibility problem**

**Data practitioners faced the same challenges at Facebook in 2010**

- Facebook created Hive to query terabytes of data in Hadoop using SQL
- Data scientists attempted to query massive object stores, but performance was too slow
- Data consumers were limited by the number of queries they could run — often *fewer than 10* in one day

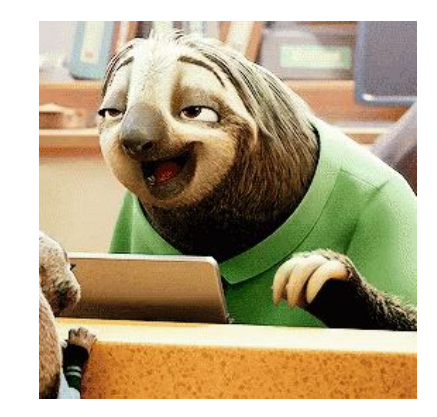

<del>≫</del> Starburst

### **Enter Trino (Presto)**

**A new open source query engine designed for speed** 

Trino (*formerly known as Presto*) is a fast distributed SQL query engine designed to query large data sets distributed over one or more heterogeneous data sources.

- Harnesses the power of distributed computing
- Separates compute from storage
- ANSI SQL compliant

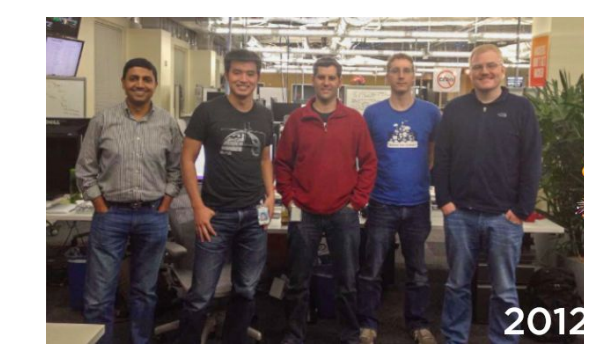

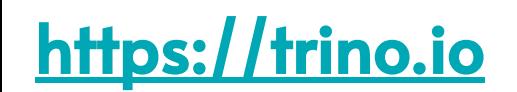

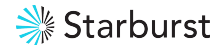

### **Most Common Uses** *(other than powering data lakehouses)*

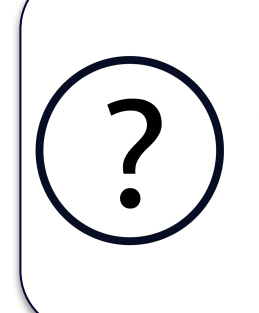

#### **Interactive data analytics**

Enter a SQL query for Trino to process and return results as quickly as possible.

- Query large amounts of data
- Test hypotheses
- Run A/B testing
- **Build visualizations**

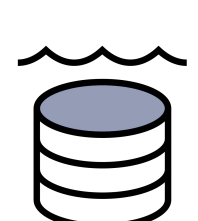

#### **High performance data lake analytics**

Trino enables users to run SQL based analytics on HDFS/Hive and cloud object storage

- Run petabyte scale analytics
- Scale and performance benefits

#### **Federated analytics**

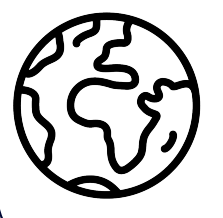

Create a single point of access by using Trino to query disparate data sources.

- Object storage
- Relational systems
- Streaming systems
- NoSQL systems

**Batch ETL processing** 

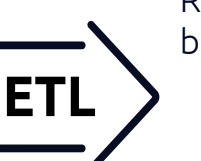

Run resource intensive ETL processes in batches without fear of failure with Trino.

- Use SQL with every data source
- Work with numerous data sources and targets all in the same system
- Ensure speed and reliability

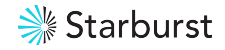

### How does Trino work?

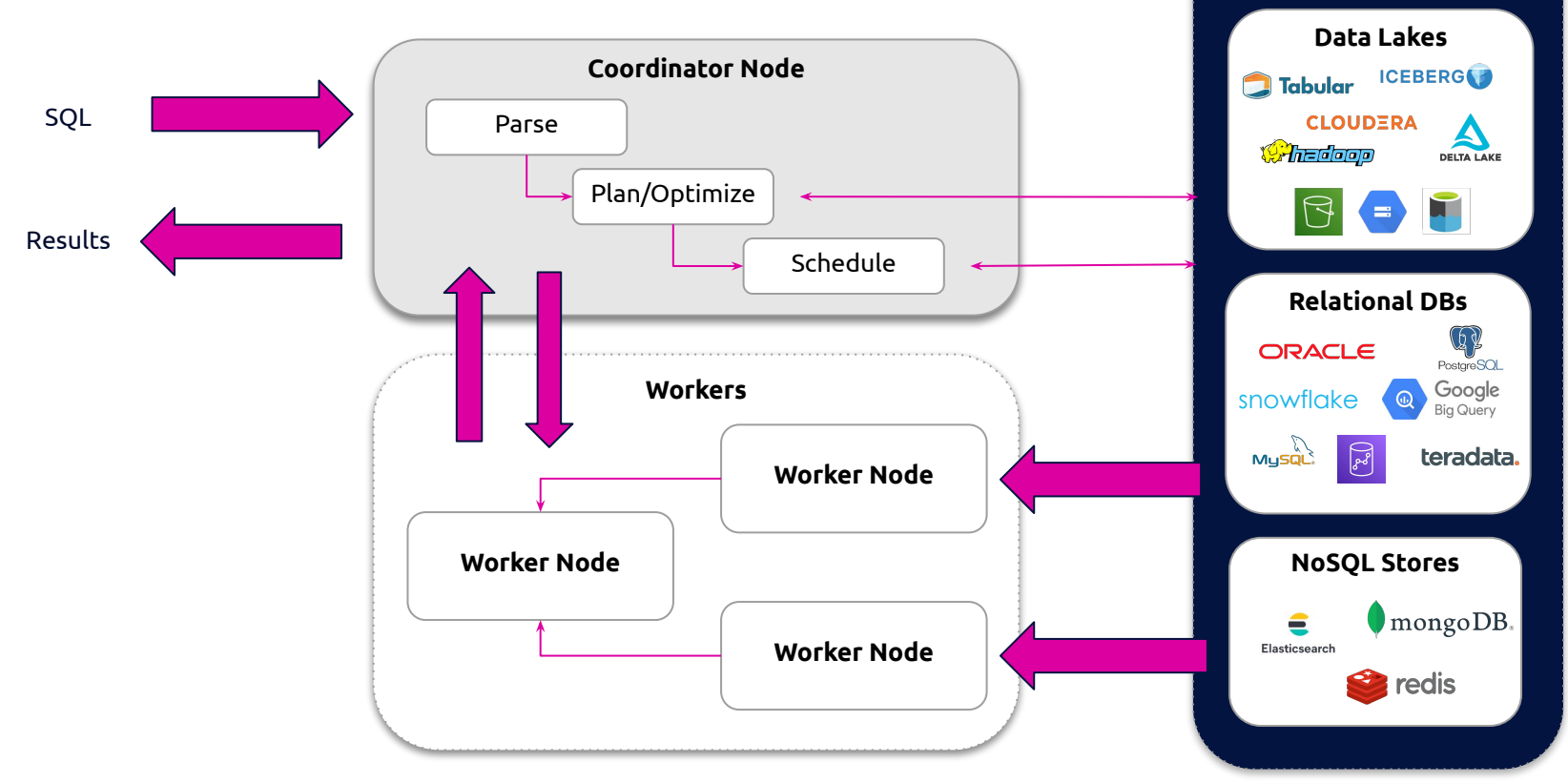

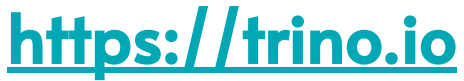

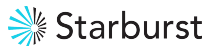

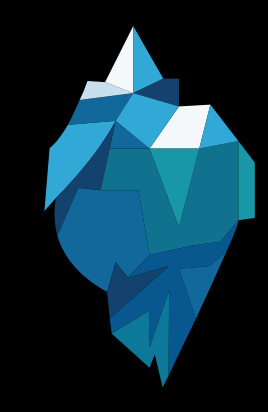

### **Picking your components Iceberg is the industry standard table format**

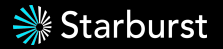

### **The Challenges of the invisible Hive "spec"**

**Hive has been critical for the evolution of SQL querying in distributed systems**

**Partitioning based on column names at the end of the table** which match directory names on the file system (*users must know this*)

- Rigid partitions
- Partial schema evolution
- Not optimized for object storage
- Need list  $+$  scan all files in a folder
- Transactional/ACID has always been squirrelly (inconsistency, correctness issue)

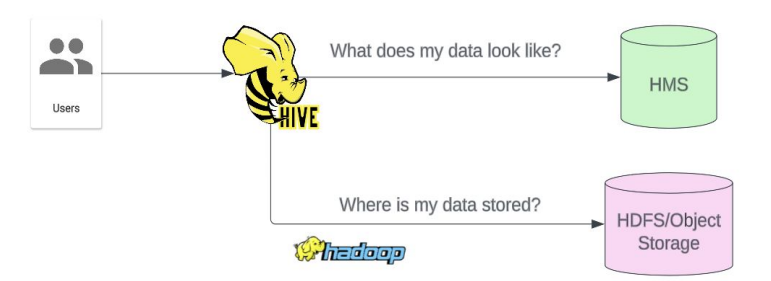

### **Apache Iceberg**

- Created by Ryan Blue & Daniel Weeks at Netflix in 2017
- Solve the challenges of performance, data modification and schema evolution in the lake
- Uses open data concepts (orc, parquet, avro) and architecture

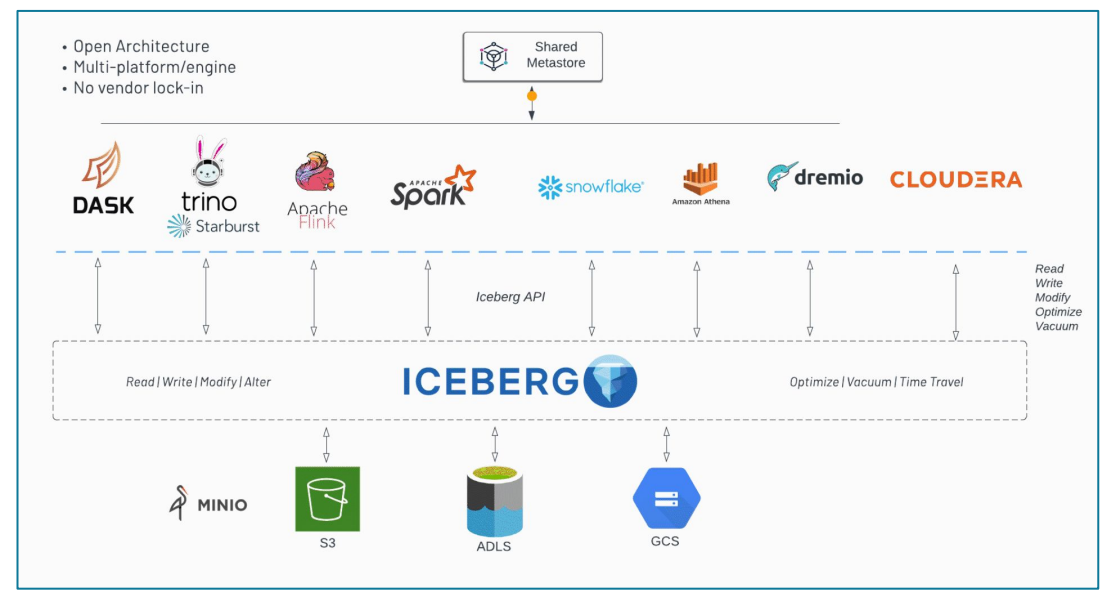

#### **Multi-Engine Platform**

### **Iceberg: lake choice + warehouse behavior**

### **SQL behavior**

- Schema and layout evolution
- Hidden partitioning

### **Modern warehouse SQL**

- **●** MERGE
- **●** UPDATE
- **●** DELETE
- **●** Time travel (VERSION AS OF)

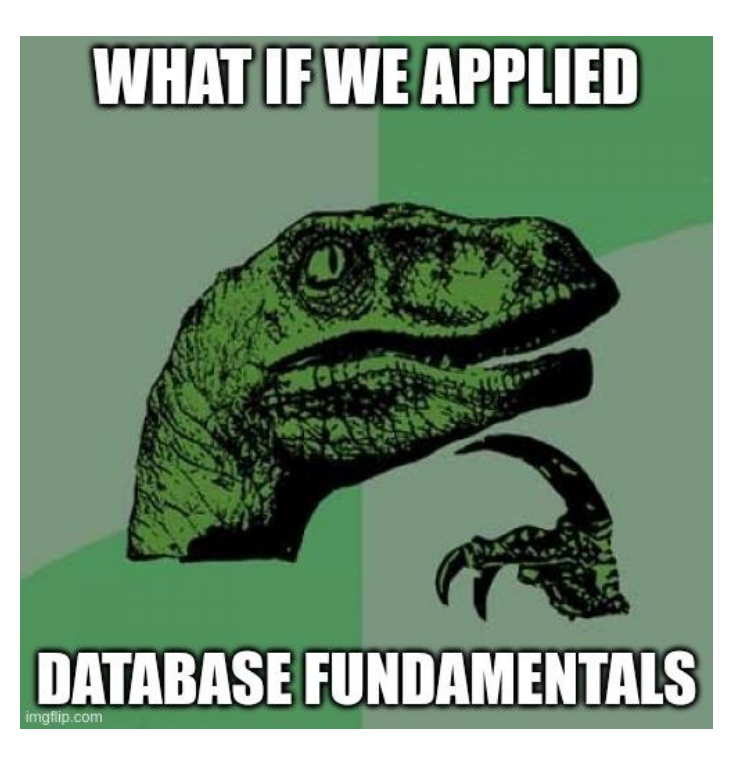

### **Iceberg should be invisible**

#### **Avoid unpleasant surprises**

- No zombie data
- Performance is not mysterious
- Reduced metastore reliance

#### **Doesn't steal attention**

- Fast metadata operations
- Automate the boring stuff
- Fix problems without migration

### **Optimistic Concurrency**

● Allows multiple writes simultaneously, checks for conflicts before final commit

#### **Universal open standard**

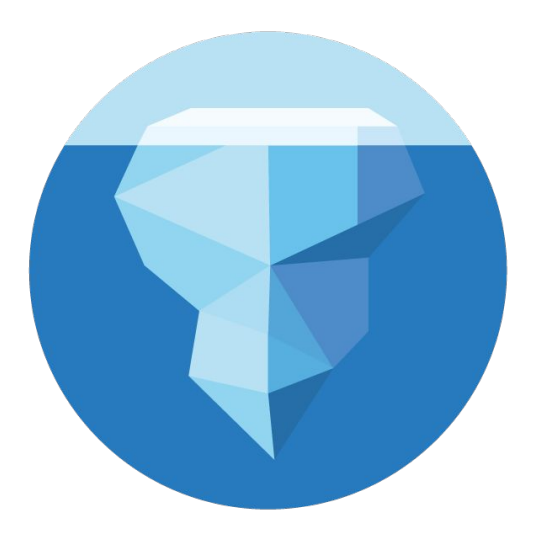

### **Architecture**

Comprised of a **hierarchy of metadata files** to accommodate constant changes to a table (insert, delete, update, schema migration, partition changes).

#### Think of a **database transaction log but using an object store for the storage.**

Metadata:

- **Iceberg catalog** (HMS/Glue/JDBC) Stores the file path for the "current" metadata file.
- **Metadata file** (json) Stores information about table (schema/partition/etc) at a given point in time and details + pointers to snapshots (manifest list).
- **Manifest list** (avro) Contains statistics for a collection of files that represent a single snapshot.
- **Manifest file** (avro) List of data files (orc, parquet, avro), pruning by partition and column stats.

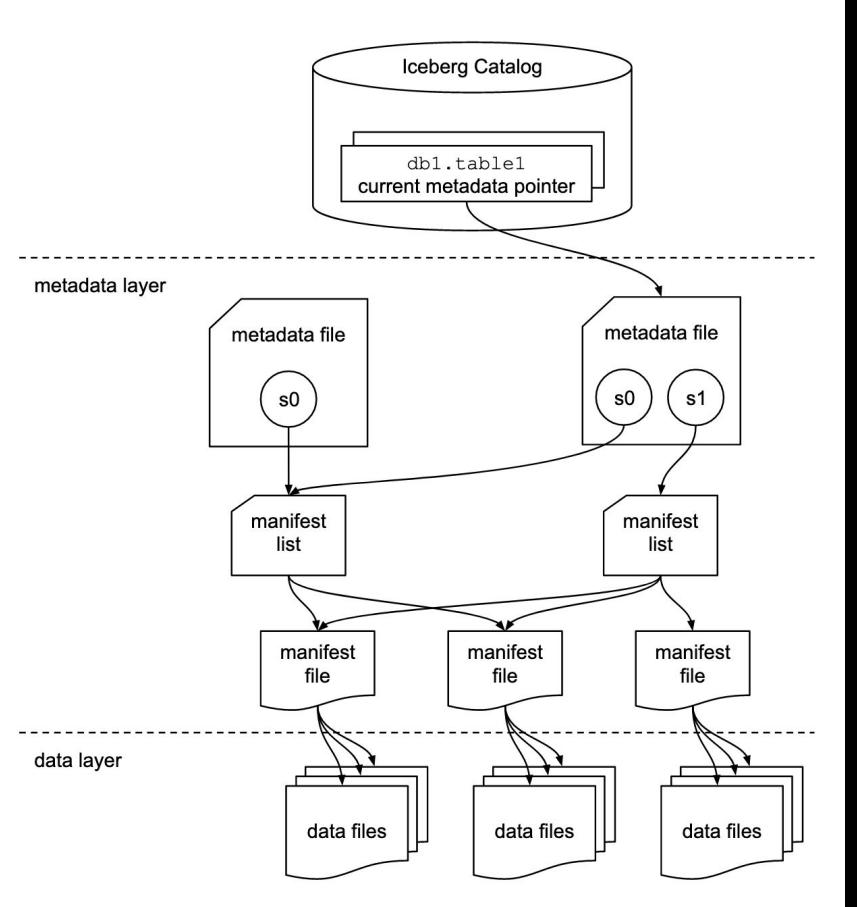

## **Building a data lakehouse**

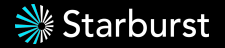

### **Open Data Lakehouse Benefits**

#### **Data Warehouse Benefits**

- ACID transactions
- Fined grained access control
- Data quality
- High performance and concurrency
- Highly curated data
- **Typically proprietary systems**
- Best for business intelligence use cases

#### **Data Lake Benefits**

- Petabyte scale
- Cost efficient
- Open formats
- Separation of storage & compute
- Structured and unstructured data
- Best for data science and data engineering use cases

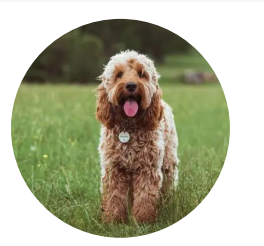

### **Lakehouse = the doodle of data architecture**

*Apply data warehouse principles to the data lake of your choice*

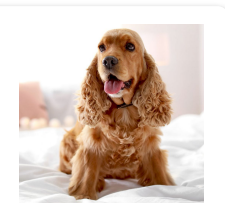

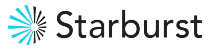

### **The Open Data Lakehouse**

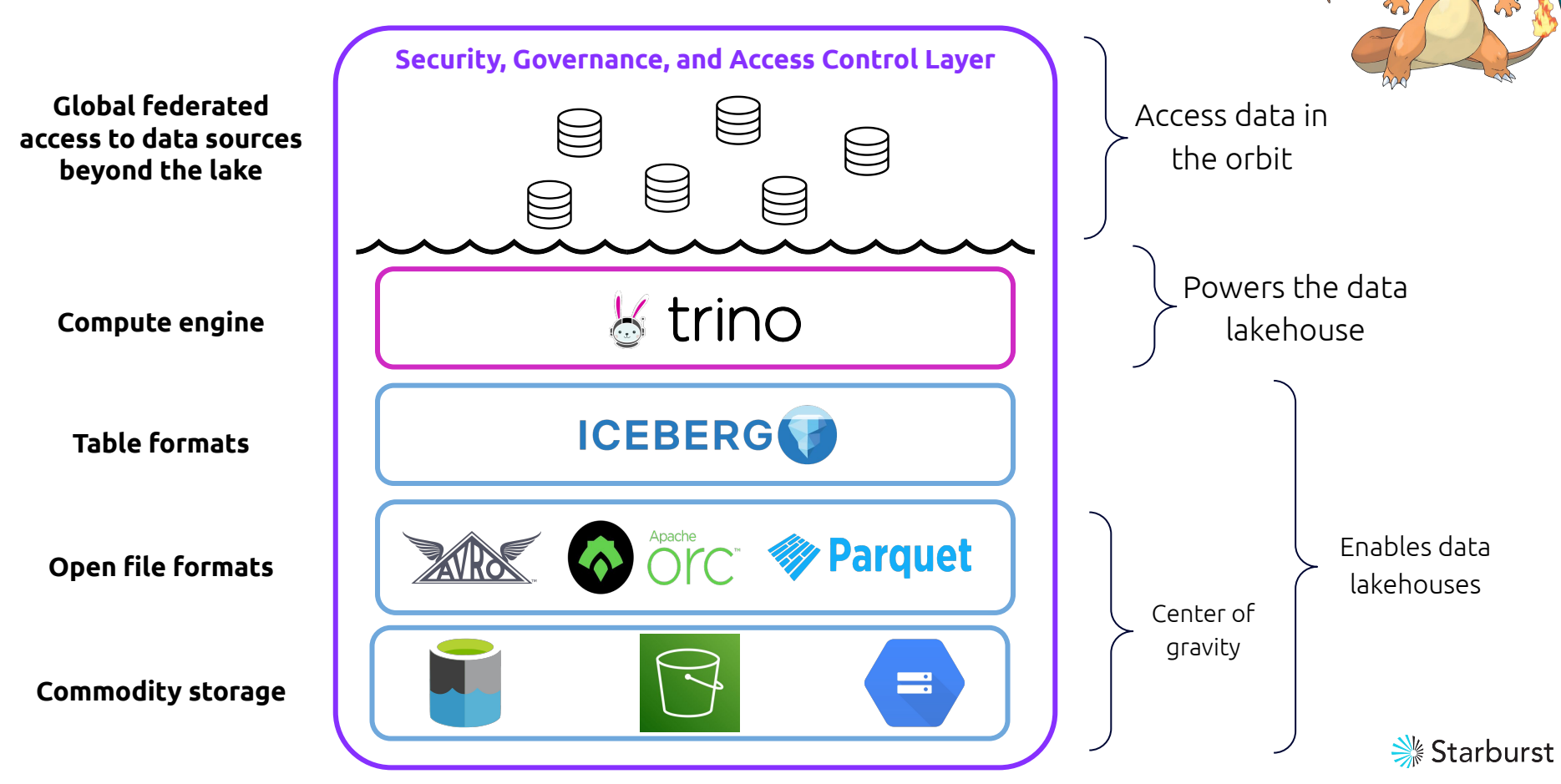

### **Hands-on Workshop**

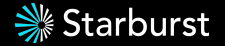

## **References**

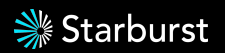

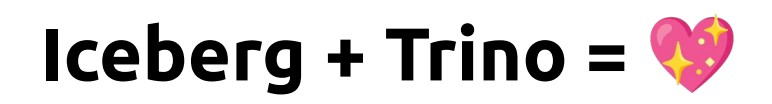

- [Trino Community Broadcast 40: Trino's cold as Iceberg! Sep 8, 2022](https://trino.io/episodes/40.html)
- [Introduction to Apache Iceberg in Trino](https://www.starburst.io/blog/introduction-to-apache-iceberg-in-trino/)
- [Iceberg Partitioning and Performance Optimizations in Trino](https://www.starburst.io/blog/iceberg-partitioning-and-performance-optimizations-in-trino-partitioning/)
- [Apache Iceberg DML \(update/delete/merge\) & Maintenance in Trino](https://www.starburst.io/blog/apache-iceberg-dml-update-delete-merge-maintenance-in-trino/)
- [Apache Iceberg Schema Evolution in Trino](https://www.starburst.io/blog/apache-iceberg-schema-evolution-in-trino/)
- [Apache Iceberg Time Travel & Rollbacks in Trino](https://www.starburst.io/blog/apache-iceberg-time-travel-rollbacks-in-trino/)
- [Building Reporting Structures on S3 using Starburst Galaxy and Apache Iceberg](https://www.starburst.io/blog/building-reporting-structures-on-s3-using-starburst-galaxy-and-apache-iceberg/)
- [Near Real-Time Ingestion For Trino \(with Flink and Iceberg\)](https://www.starburst.io/blog/near-real-time-ingestion-for-trino/)

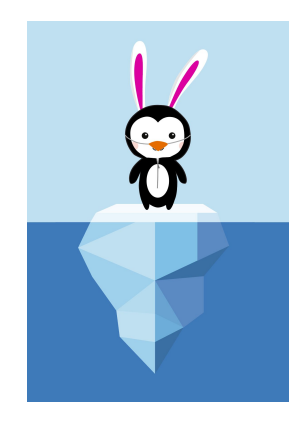

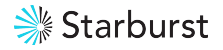

### **Use Cases**

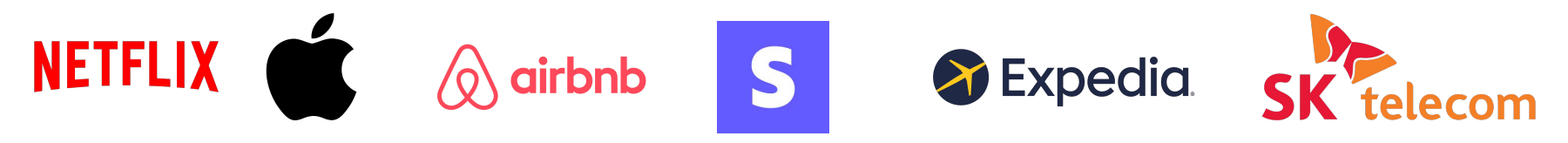

- Netflix [Introduction and its origins at Netflix](https://www.youtube.com/watch?v=8engzuPVUUU)
- Apple [Usage Iceberg, Trino and Spark Iceberg contribution Trino Summit 2022](https://trino.io/blog/2022/11/28/trino-summit-2022-apple-recap.html)
- Airbnb [Upgrading Data Warehouse Infrastructure at Airbnb \(from Hive to Iceberg\)](https://medium.com/airbnb-engineering/upgrading-data-warehouse-infrastructure-at-airbnb-a4e18f09b6d5)
- Stripe **Inspecting Trino on Ice**
- **Expedia <u>A short introduction to Apache Iceberg</u>**
- SK Telecom [Journey to Iceberg with SK Telecom Trino Summit 2022](https://www.youtube.com/watch?v=V9_aPLXATh8)

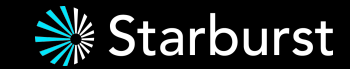

# **Thank you!**

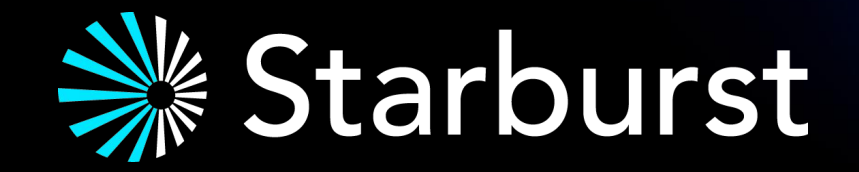